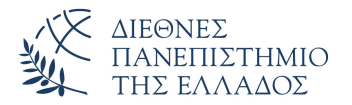

Τμήμα Μηχανικών Πληροφορικής, Υπολογιστών και Τηλεπικοινωνιών Πανεπιστημιούπολη Σερρών

# Προγραμματισμός I (Θ)

Δρ. Δημήτρης Βαρσάμης Αναπληρωτής Καθηγητής

Οκτώβριος 2019

# ΠΡΟΓΡΑΜΜΑΤΙΣΜΟΣ Ι (Θ)

<sup>1</sup> Εισαγωγή στον Έλεγχο Ροής

#### <sup>2</sup> Δομές Επανάληψης

- Εντολή Επανάληψης for
- Εντολή Επανάληψης while
- Εντολή Επανάληψης do...while

## <sup>3</sup> Ασκήσεις

### <sup>4</sup> Λύσεις Ασκήσεων

# **Contents**

## <sup>1</sup> Εισαγωγή στον Έλεγχο Ροής

## <sup>2</sup> Δομές Επανάληψης

- Εντολή Επανάληψης for
- Εντολή Επανάληψης while
- Εντολή Επανάληψης do...while

## <sup>3</sup> Ασκήσεις

### <sup>4</sup> Λύσεις Ασκήσεων

# Εισαγωγή στον Έλεγχο Ροής

Ο έλεγχος ροής σε ένα πρόγραμμα γίνεται με δύο βασικές δομές:

- ▶ Την δομή της επιλογής
- ▶ Την δομή της επανάληψης
- Η δομή της επιλογής δίνει τη δυνατότητα στον προγραμματιστή να δημιουργήσει σώματα εντολών (blocks) τα οποία θα εκτελούνται ή όχι με βάση την τιμή συνθήκης ή συνθηκών.
- Η δομή της επανάληψης δίνει τη δυνατότητα στον προγραμματιστή να δημιουργήσει σώματα εντολών (blocks) τα οποία θα εκτελούνται επαναληπτικά ή όχι με βάση την τιμή συνθήκης.

# **Contents**

## <sup>1</sup> Εισαγωγή στον Έλεγχο Ροής

## <sup>2</sup> Δομές Επανάληψης

- Εντολή Επανάληψης for
- Εντολή Επανάληψης while
- Εντολή Επανάληψης do...while

## <sup>3</sup> Ασκήσεις

<sup>4</sup> Λύσεις Ασκήσεων

- Οι εντολές σε C με τις οποίες μπορούμε να υλοποιήσουμε την δομή της επιλογής είναι:
	- ▶ Η **for**
	- ▶ H **while**
	- ▶ Η **do**...**while**
- Η εντολή επανάληψης **for** χρησιμοποιείται σε προβλήματα στα οποία ο προγραμματιστής επιθυμεί την επανάληψη ενός σώματος εντολών σύμφωνα με μια καθορισμένη διαδικασία επανάληψης.
- H σύνταξη της **for** είναι:

```
for (initializationStatement; testExpression;
   updateStatement)
{
       // codes
}
```
# Εντολή Επανάληψης for

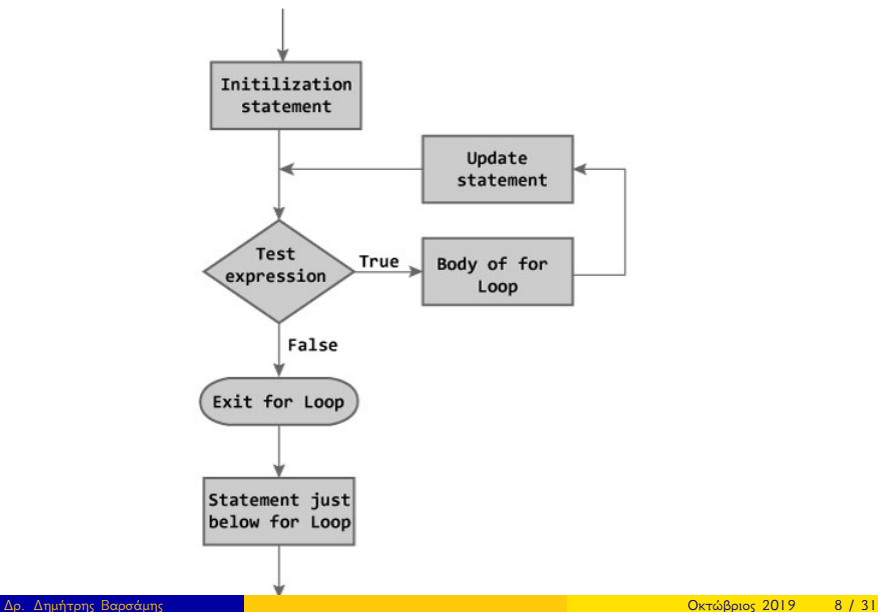

# Εντολή Επανάληψης for - Παράδειγμα 1

Απλή **for** - Άθροισμα 5 ακεραίων αριθμών οριζόμενων από τον χρήστη

```
1 #include <stdio.h>
 2 \parallel \text{\#include}} \leq \leq \leq \leq \leq \leq \leq \leq \leq \leq \leq \leq \leq \leq \leq \leq \leq \leq \leq \leq \leq \leq \leq \leq \leq \leq \leq \leq \leq \leq \leq \leq \leq \leq \leq\begin{array}{c} 3 \ \end{array} int main () {
               int i, a, sum=0;for(i=1;i<=5;i=i+1) {
                       printf("Give a Number : ");
                       scanf("%d", &a);sum=sum+a;
 5 6 7 8 9
10 printf("The sum is : \frac{d}{n}, sum);
11 return 0;
12 }
```
# Εντολή Επανάληψης for - Παράδειγμα 2 I

Απλή **for** - Εύρεση Μέσου όρου και πλήθος θετικών αριθμών, 5 ακεραίων αριθμών οριζόμενων από τον χρήστη

```
#include <stdio.h>
 2 \parallel \text{\#include}} \text{child}.h>
 3 int main(){
4 int i, a, sum=0, count=0;<br>
float mo;
         5 float mo;
6 for(i=1;i<=5;i=i+1){<br>printf("Give a N
7 printf("Give a Number : ");<br>8 scanf("%d", &a);
\begin{array}{c} 8 \ | \ 9 \ | \end{array} scanf ("%d", &a);<br>9 if (a>=0) {
               if(a>=0){
10 count=count+1;
11 }
12 sum=sum+a;
```
# Εντολή Επανάληψης for - Παράδειγμα 2 II

```
13 }
14 mo=(float) sum/5;
15 printf("The Mean is: f(n", mo);
16 printf("The positive numbers are: d\n",
         count);
17 return 0:
18 }
```
- Η εντολή επανάληψης **while** χρησιμοποιείται σε προβλήματα στα οποία ο προγραμματιστής επιθυμεί την επανάληψη ενός σώματος εντολών σύμφωνα με την τιμή μιας συνθήκης (Αληθής: επανάληψη, Ψευδής: τέλος επανάληψης). Ο έλεγχος γίνεται στην αρχή.
- H σύνταξη της **while** είναι:

```
while (testExpression)
{
    //codes
}
```
# Εντολή Επανάληψης while

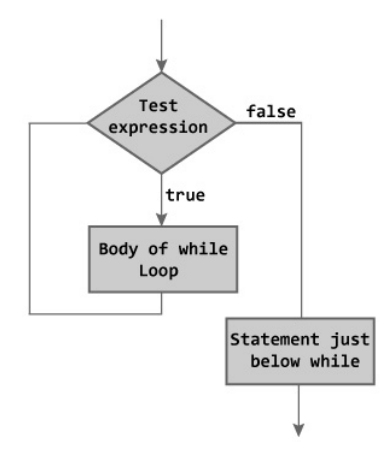

Figure: Flowchart of while Loop

## Εντολή Επανάληψης while - Παράδειγμα

Απλή χρήση της **while** - Υπολογισμός αθροίσματος αριθμών. Η διαδικασία τερματίζει όταν δοθεί αρνητικός αριθμός

```
#include <stdio.h>
 2\frac{1}{2}include \lestdlib.h>
 3 int main(){
 4 \parallel float a, sum=0;
 5 printf("Give a Number : ");<br>
scanf("%f", & a);
 6 | 7 | 3 scanf ("%f", & a);<br>
while (a>=0) {
 7 while (a>=0) {<br>8 while (a>=0) {<br>sum=sum+
 8 sum=sum+a;<br>9 printf("Gi
               printf("Give a Number : ");
10 scanf ("\frac{8}{5}", \frac{6}{9};
11 }
||2|| printf("The sum is: f\in, ", sum);
13 return 0;
14 }
```
# Εντολή Επανάληψης while

- Η εντολή επανάληψης **do**...**while** χρησιμοποιείται σε προβλήματα στα οποία ο προγραμματιστής επιθυμεί την επανάληψη ενός σώματος εντολών σύμφωνα με την τιμή μιας συνθήκης (Αληθής: επανάληψη, Ψευδής: τέλος επανάληψης). Ο έλεγχος γίνεται στο τέλος.
- H σύνταξη της **do**...**while** είναι:

```
do
{
   // codes
}
while (testExpression);
```
# Εντολή Επανάληψης do...while

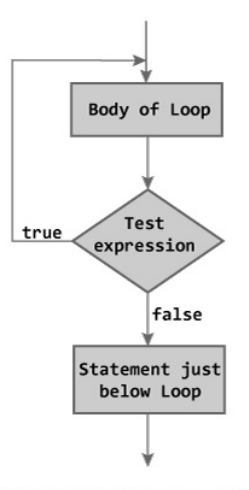

Figure: Flowchart of do...while Loop

## Εντολή Επανάληψης do...while - Παράδειγμα

Απλή χρήση της **do**...**while** - Έλεγχος εγκυρότητας, Υπολογισμός Τετραγωνικής ρίζας

```
#include <stdio.h>
 2\frac{1}{2}include \lestdlib.h>
 3 #include \leq math.h>
 4lint main(){
 \begin{bmatrix} 5 \\ 6 \end{bmatrix} float a, b;
 \begin{bmatrix} 6 \\ 7 \end{bmatrix} do{
 7 printf("Give a Number : ");<br>8 scanf("%f", \&a);
 \begin{array}{c} 8 \ | \ 8 \ | \ 9 \ | \end{array} scanf ("%f", & a);
          \} while (a<0);
10 b=sqrt(a);
11 printf("The Square root of f is: f\n^n, a, b)
               ;
12 return 0;
13 }
```
# **Contents**

## <sup>1</sup> Εισαγωγή στον Έλεγχο Ροής

## <sup>2</sup> Δομές Επανάληψης

- Εντολή Επανάληψης for
- Εντολή Επανάληψης while
- Εντολή Επανάληψης do...while

## <sup>3</sup> Ασκήσεις

<sup>4</sup> Λύσεις Ασκήσεων

Να γράψετε ένα πρόγραμμα το οποίο θα δέχεται τους βαθμούς ενός μαθητή σε 10 μαθήματα και θα εμφανίζει αν περνάει την τάξη ή αν πρέπει να δώσει εξετάσεις το Σεπτέμβριο. Ο μαθητής προάγεται αν ο μέσος όρος των 10 μαθημάτων είναι πάνω από 13.

(Ο μαθητής προάγεται αν σε όλα τα μαθήματα ο βαθμός είναι πάνω από 10.)

(Οι βαθμοί πρέπει να είναι μεταξύ 0 και 20.)

Να γράψετε ένα πρόγραμμα το οποίο θα δέχεται 15 ακέραιους αριθμούς και θα εμφανίζει

- τον μικρότερο αριθμό
- το ποσοστό των θετικών αριθμών
- τον αριθμό που καταχωρήθηκε όγδοος

Να γράψετε ένα πρόγραμμα το οποίο θα δέχεται ακέραιους αριθμούς και θα σταματά όταν εισαχθεί το μηδέν.

Να υπολογίζει και να εμφανίζει

- τον μικρότερο
- τον μέσο όρο

Να γράψετε ένα πρόγραμμα το οποίο θα δέχεται ακέραιους αριθμούς και θα σταματά όταν δοθεί διαδοχικά ο ίδιος αριθμός. Να υπολογίζει και να εμφανίζει

- τον μεγαλύτερο
- τον μέσο όρο

# **Contents**

## <sup>1</sup> Εισαγωγή στον Έλεγχο Ροής

## <sup>2</sup> Δομές Επανάληψης

- Εντολή Επανάληψης for
- Εντολή Επανάληψης while
- Εντολή Επανάληψης do...while

## <sup>3</sup> Ασκήσεις

### <sup>4</sup> Λύσεις Ασκήσεων

# Προτεινόμενη λύση της Άσκησης 1 I

```
1 #include <stdio.h>
 2\parallel#include <stdlib.h>
 3 int main(){
 \begin{array}{c|c} 4 & \text{int i;} \\ 5 & \text{float} \end{array}5 float grade, mo, sum=0;<br>6 for (i=1; i <=10; i=i+1) {
 6 for(i=1;i<=10;i=i+1){<br>printf("Give the
 7 printf("Give the %d grade : ",i);<br>8 scanf("%f", "grade);
 \begin{array}{c} 8 \ | \ 9 \ | \end{array} scanf ("%f", &grade);
                 sum=sum+grade;
1011 mo=sum/10;
12 if (mo>13) {
||3|| printf("PASS!!!!\n");
1415 else{
```
# Προτεινόμενη λύση της Άσκησης 1 II

```
||\cdot|| printf("FAIL!!!!\n");
17 }
18 return 0;
19 }
```
# Προτεινόμενη λύση της Άσκησης 2 I

```
#include <stdio.h>
 2 \parallel \text{\#include}} \langle stdlib.h>
 3 int main(){
4 int i, num, num8, min=0, count=0;<br>5 float pos;
5<br>
6<br>
for(i=1;i<<br>
printf<br>
8<br>
9<br>
for(i=1;i<<br>
printf<br>
scanf(<br>
if((nu
        for(i=1;i<=15;i=i+1){
             printf("Give the %d number : ", i);
             scanf("ad", \text{anum});if('num<min) || (i==1))10 min=num;
11 }
12 if(num>=0){
13 count=count+1;
|4| }
15 if (i==8) {
```
# Προτεινόμενη λύση της Άσκησης 2 II

```
16 num8=num;
|17| }
18 }
19 pos=(float)count/15;
20 printf(" Min= \delta \ln X(8) = \delta \ln Pososto= \delta f \ln P",min,num8,pos);
21 return 0;
22 }
```
# Προτεινόμενη λύση της Άσκησης 3 I

```
#include <stdio.h>
 2 \parallel \text{\#include}} \langle stdlib.h>
 3 int main(){
 4 \parallel int a, sum=0, count=0, min;
 5 float mo;
 6 printf("Give a Number : ");<br>
7 \text{ scanf}(\text{``}8d\text{''}, \text{ }6a);\begin{array}{c} 7 \ 8 \ 8 \ 1 \ \end{array} scanf ("%d", &a);
 8 while(a!=0){<br>9 while(a!=0){<br>sum=sum+a
           sum=sum+a;
10 count=count+1;
11 if (a<min||count==1){
12 min=a;
13 }
14 printf("Give a Number: ");
15 scanf ("%d", &a);
```
# Προτεινόμενη λύση της Άσκησης 3 II

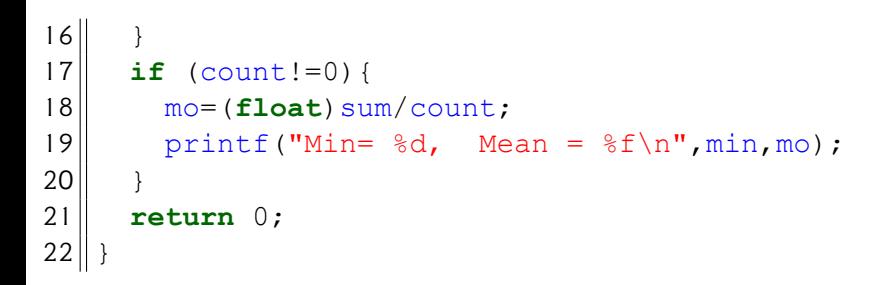

# Προτεινόμενη λύση της Άσκησης 4 I

```
#include <stdio.h>
 2 \parallel \text{\#include}} \langle stdlib.h>
 3 int main(){
 4 \parallel int a, a old, dif=1, sum=0, count=0, max;
5 float mo;
6 printf("Give a Number : ");<br>
scanf("%d", &a);<br>
while(dif!=0){
      scanf("ad",\&a);\begin{array}{c|c} 8 & \textbf{while}(\text{dif}!=0)\\  \end{array}a old=a;
10 \leq sum=sum+a;
11 \sim count=count+1;
12 if (a > max | count==1)\lvert 13 \rvert \rvert max=a;
14 }
15 || printf("Give a Number : ");
```
# Προτεινόμενη λύση της Άσκησης 4 II

```
16 scanf ("%d", \&a);
17 dif=a-a old;
18 }
19 mo=(float) sum/count;
20 printf("Max= %d, Mean = %f\n", max, mo);
21 return 0:
22 }
```